# **CC2-ReglerBoard V1.5 (Art.#1220)**

 Betriebsspannung: +10 bis +16V DC (mindestens 11V empfohlen) Max. Belastung +5V Ausgang: mind. 750mA (inkl. LCD-Beleuchtung) Max. Belastung -5V Leitung: mind. 100mA (Meßadapter) Max. Belastung +5V f. Meßadapter: 100mA Max. Belastung Relais: 8A/250V AC<br>
Goldcap für Uhrenbaustein Christian Christian Christian Parties of Letters Band -Sockel fü<u>r</u> Lithiumbatterie f. Uhrenbaustei<u>n</u>  $\pm$ Goldcap für Uhrenbaustein e ۸ Sockel RAM Device r<br>Tai - ہ  $H2V$ **ollo D**  $\begin{array}{c}\n 120 \text{ B} \\
 \text{N} \\
 \text{O} \\
 \text{O} \\
 \text{O} \\
 \text{O} \\
 \text{O} \\
 \end{array}$ 흫 lX4 **DAD** å 8 b.  $\mathbf{e}$ n o 60  $5\%$ ď ö  $\overline{0}$ Socket für C-Control II Unit- $\overline{D}$ **Anschluß für** 'nо ōō XZJ  $\overline{\bullet}$ .<br>آه LCD-Kontrast å 2 **CC2Net-RAM-Device** Þ  $\mathbf{o}$  $\circ$ ۸  $\bullet$ g LCD-Anschluß -0 ōō  $0<sub>0</sub>$ d ø e o<br>o o ъ 38 Å  $\frac{1}{2}$ ہم Ø o e  $\blacksquare$ Sockel f. EEProm B ∣Lö‡pads m<mark>i</mark>t  $\bullet$ ōē  $\frac{0}{0}$  $\mathbf{o}$  $\bigcap_{i=1}^n m_i$ 0000000  $\bullet$ 9000  $\frac{0}{N}$ ъ  $5V$  & GND  $\bullet$ **FETTH** НMР  $C11$ Systemo o o o **HOU ATT**  $\ddot{\bullet}$ н  $\bullet$  $n \approx$ 鳰 ၹႝၜ 을 ъ **0000000** 8 **BND** o o Þ ≰آي  $\frac{1}{4}$ o o **o** lo d MD. **Anschruß für Terminal** 88  $rac{1}{100}$ 6 O  $0<sub>0</sub>$ Ō Sockel für 6 A lo⊹⊱o MeRadanter  $\overline{0}$  $\overline{\bullet} \overline{\bullet}$ 8 **Peoco** g ूँ‼ <mark>Reset</mark><br>स् Tastaturinterfa<mark>r</mark> ō۵ ā ō  $\bullet$ XЧ  $\overline{00}$ o d'a 60 o o B C D. CANEBUS 0 0 o. я a a a ă ĖΒ ōō OOÕÕ å ) **၇ ၀**<br>(စီ ၀  $R21$ 'n  $\bullet$ **LED-Anschluß** Iō d ŏŏ R<sub>20</sub> ā  $0.0000$  $\frac{8}{9}$  $\frac{1}{20}$ für Relais ه ها **Digital Company** function<br>**But under the function** o o ia a c ō ,,,,,,,, 00000000 ¢ Jumper Abschi.  $3216$ 응 ٠ ď  $10<sup>o</sup>$ AD-Multiplex<mark>e</mark>r an AD 4 bis .7<br>... Widerst. CAN-Bus nana  $\overline{p}$ Die s AD-MI<br>Jumper für (die)(응 È **Boooooooo**oo Sockel1-Versorgung 00000000  $\frac{50}{20}$  Host Đ 00000000 <u>, jaio</u> o<br>G ō  $\frac{1}{2}$ -0  $\bullet$ W+ Meßadapter ollo **00000000** ٥ Host-LED **B**SVEC2 ◎ ◎ AD-Pull-Up / AD592 Dioden  $\overline{\text{O}}$   $\overline{\text{O}}$   $\overline{\text{O}}$   $\overline{\text{O}}$   $\overline{\text{O}}$ Ř.  $\overline{a}$ o∏o o∏o o∏o Socket 1-8 00000000000000000000000  $\mathbb{C}$  $\Box$  $rac{1}{2}$ 霞 Konst.Strom-MUX / AD592-Dioden ø ь ъ **Art C** Š **C/A**  $C17$  0 0 **CO Sockel** 20 O 韬 O o ۰ O o H.P. Ę  $\overline{\phantom{a}}$ Έ S 0000  $\bar{\bar{\mathbf{q}}}_{8232}$ Ó ō ō Ō AD692-PULL-UP**AD592-Pull-UP**<br>CCTools CC2-ReglerBoard Ì È Ē E. **HS232**<br>(HWCOM)<sup>#</sup> Þ o۱ ō Ō Ó Ō https://www.cctools.eu  $0000$ ి ъ ö ъ ŏ Rel3 Rel<sub>2</sub> Rel1 ٩. ቔ چ∙ 53 2 3 4 5 6 7 8 9 10 11 12 13 14 15 16 AD4 AD6 GND **RELG DEL 2** REL1 ö lo ols Versorgung 000000 . . . . . . . . . . . . . . . . . ٥ ٥ ٥ ٥ ٥ ٥ ٥ ٥  $\bullet$  $\circ$  $\overline{\circ}$  $\bullet$  $\frac{0}{N}$ 80 ÒŌ O ................ Ö 0 h A A ۵ ô ā ß ā Ō ô ٥ ß ٥ R03 R02 GHD PULLERIL 2 RIF R22 GND +1.2L ۷ C s ÖŒ  $\mathbb C$ Š ö §® Ö Ø  $16x$  Sensor  $\epsilon$ n $\odot$ Ø Multi I/O GND +12V TERM.D O O BDA **O** OTERM.C

**Anschlüsse/Sockel:**

+5V (C-Control II)

5V (Schaltregler)

े +5V (Linearregler)

Sensor-GND

≜**©** Sensor-IN

**□■** AD-OUT

**AD-GND** 

⊴<mark>⊜</mark> GND

**Meßadapter:** Sockel für Sensor-Pull-Up(KTY)/Konstantstrommultiplexer(PT), AD592 Diodes:

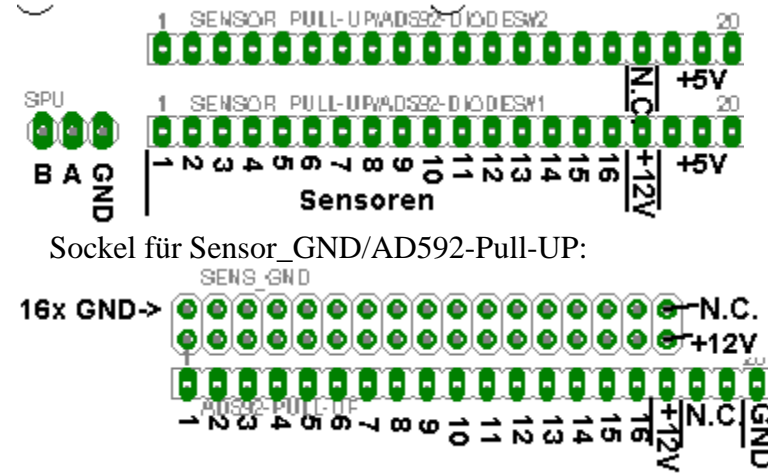

### **Jumper für Sockel-1-Versorgung:**

Dieser Jumper bestimmt, ob an Sockel1 der Zusatzplatinen 5V der C-Control II, oder die Versorgung der Meßadapter anliegt.

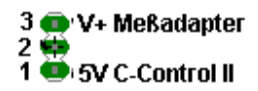

Wird die Platine AD-Pull-Up für den KTY-Meßadapter bestückt, so sollte der Jumper

auf 2-3 stehen, um die Platine mit der Meßadapterversorgung zu versorgen.

Wird die Platine AD592-Diodes für AD592-Meßadapter bestückt, so muß der Jumper auf 1-2 stehen, damit eine Überspannung auf die 5V-Versorgung der C-Control II abgeleitet werden

Das CC2-ReglerBoard bietet Platz für 4 Meßadapter-Platinen. Durch den OnBoard AD-Multiplexer wird pro 4 Sensoren nur ein Meßadapter benötigt. Es sind so bis zu 16 Sensoren mit 4 Meßadaptern möglich. Es werden dabei nur 4 AD-Ports der C-Control II benötigt. Die restlichen 4 AD-Ports stehen an der Multi I/O Klemmleiste zur freien Verfügung oder können am Wannenstecker MUX2 für einen zweiten AD-Multiplexer benutzt werden.

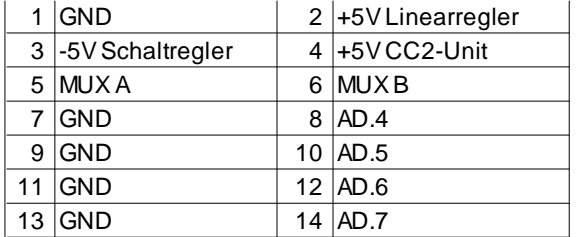

Für die Meßadapter werden verschiedene Zusatzplatinen benötigt:

Für KTY-Meßadapter die AD-Pull-Up-Platine(Art.#1417)mit 16x 6,8k/1% an einer der beiden Sensor-Pull-Up-Steckplätze. Für PT1000/500/100 der Konstantstrommultiplexer an Sensor-Pull-Up (SPU).

Bei beiden müssen an der Stiftleiste "SENS\_GND" Jumper(16x) für die Sensor-Masse an den Sensorklemmen gesteckt werden. Für den Sensor AD592 wird die AD-Pull-Up-Platine bestückt mit Widerstandsnetzwerken 5,6k an "AD592-Pull-Up" und die Platine AD592-Diodes an einer der beiden Sensor-Pull-Up-Steckplätze benötigt.

Bei AD592-Sensoren dürfen die entsprechenden Jumper an "SENS\_GND" nicht gesteckt werden.

Eine Mischbestückung verschiedener Sensortypen ist möglich, wenn die Zusatzplatinen entsprechend teilbestückt werden. Sollen die 16 Sensor-"Ports" als 16 AD-Ports ohne Meßadapter genutzt werden, so muß die Platine Meßadapterbrücke(#1400) verwendet werden. Es sollten dabei auch Jumper wie bei der Verwendung von KTY-und PT-Meßadaptern an "SENS\_GND" gesetzt werden, damit an den Schraubklemmen GND zur Verfügung steht.

Softwareseitig übernimmt das Modul rbports.c2 das Ansteuern des AD-Multiplexers und das Auslesen aller 16 Sensoren/Kanäle.

#### **Anschlußklemmen:**

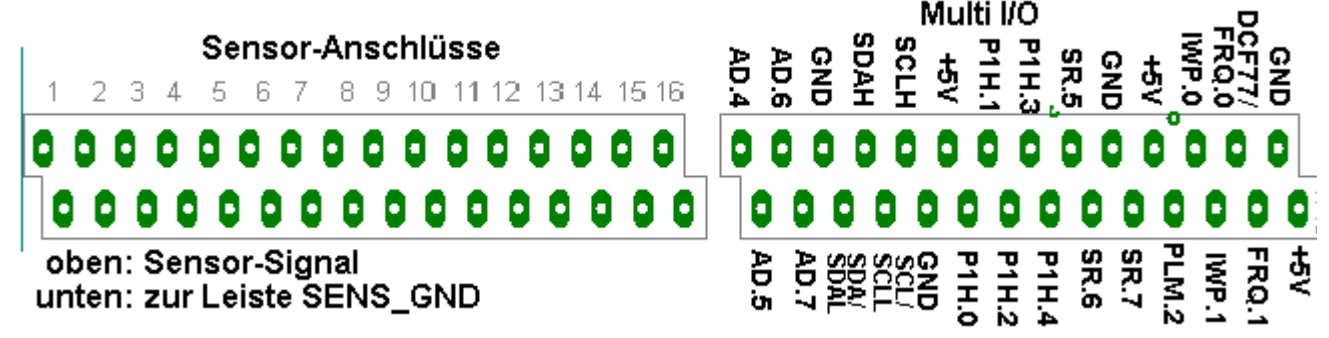

#### **Sensoren:**

Der Anschluß der Sensoren erfolgt über eine 2x16 polige Doppelstockschraubklemme.

Dabei ist auf der oberen Schraubklemme immer das Sensor-Signal und auf der unteren die Sensor-Masse(GND). Bei Verwendung des AD592-Sensors und Meßadapter sind auf den unteren Klemmen die Versorgung 12V(+) und auf den oberen das Sensorsignal(-). Die Meßadapter sind folgendermaßen den Anschlußklemmen zugeordnet:

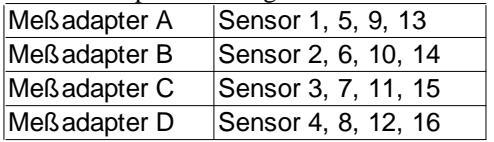

#### **Multi I/O-Klemmen:**

An diesen 2x14poligen Doppelstockschraubklemmen stehen weitere Ports und Signale, wie die Zeichnung oben zeigt, herausgeführt. Die restlichen 4 AD-Ports, AD.4 bis AD.7, sind über 10k zum Schutz in Serie mit der C-Control II verbunden.

An diesen Ports befinden sich direkt beim Sockel für die C-Control II für jeden der 4 freien Ports 100nF Kondensatoren, um möglich Schwankungen der Meßwerte zu unterdrücken.

Wird ein Tastaturinterface auf das CC2-ReglerBoard gesteckt, so ist AD.7 damit belegt und darf an der Schraubklemme nicht mehr benutzt werden.

An den Schraubklemmen steht auch der I²C-Bus zur Verfügung. Dieser wird je nach Ausführung des CC2-ReglerBoards entweder direkt bzw. über einen I²C-Bus-Extender, I²C-Bus-Puffer oder I²C-Bus-Tranceiver herausgeführt. Der I²C-Bus wird über die Klemmen SCL/SCLL und SDA/SDAL angeschlossen. Bei Bestückung des I²C-Bus-Tranceivers wird der Tranceiver-Bus über die Paare SCL/SCLL und SCLH, sowie SDA/SDAL und SDAH angeschlossen. Abschlußwiderstände für den I²C-Tranceiver-Bus könne über Jumper unterhalb der Schraubklemmen gesetzt werden.

Seitlich der I²C-Bus-Klemmen befinden sich Klemmen für GND und +5Vzur Versorgung von I²C-Bus-Peripherie. Des weiteren befinden die I/O-Ports P1H.0 bis P1H.4 an den Schraubklemmen. Diese Ports besitzen Pull-Up-Widerstände. Die drei Ports SR.5 bis SR.7 sind freie Ausgänge des Schieberegisters. Sie besitzen TTL-Pegel und können mit bis zu max. 20mA belastet werden. (z.B. direkter Anschluß von ELR1 oder ELR4 mit Opt.L) Angesteuert wird die Schieberegistererweiterung, an welcher die die Relais 1-3, der AD-Multiplexer und die Ausgänge SR.5 bis SR.7 angeschlossen sind, über das Modul rbports.c2 . An den Schraubklemmen befinden sich auch die PLM-Ports PLM.0, PLM.1und PLM.2. Diese sind direkt mit den entsprechenden Portpins der C-Control II verbunden. Die max. Belastbarkeit der PLM-Ports liegt bei 5mA (entsprechend der CC2-Spezifikationen). An PLM.2 befindet sich auch der Piezo-Schallwandler auf der Platine. Zusätzlich befinden sich die Klemmen IWP.0 und IWP.1 an der Multi-I/O-Klemme. Über diese werden die Signale PLM.0 und PLM.1 über Transistoren herausgeführt. Die beiden Ausgänge sind somit N-Kanal-Open-Collektor. Die Maximale Belastung pro IWP-Port beträgt 500mA. Die IWP-Ports können beispielsweise genutzt werden, um Elektronische Lastrelais (z.B. ELR1/ELR4) zur Regelung von Heizungspumpen mittels Impuls-Wellenpaket oder auch Kleinverbraucher, wie 12V-PC-Lüfter direkt anschließen zu können.

Als vorletztes befinden sich die beiden Frequenzeingänge FRQ.0(DCF77) und FRQ.1 an den Schraubklemmen. Die Frequenzeingänge sind mit 10k-Pull-Ups versehen. Ganz rechts befinden sich nochmals GND und +5V.

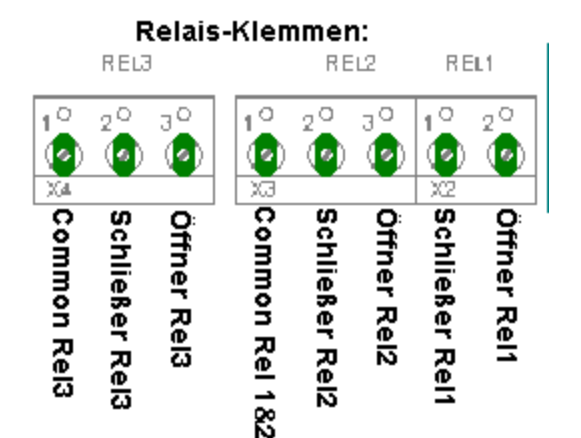

Anschluß von (Heizungs-)Mischermotoren:

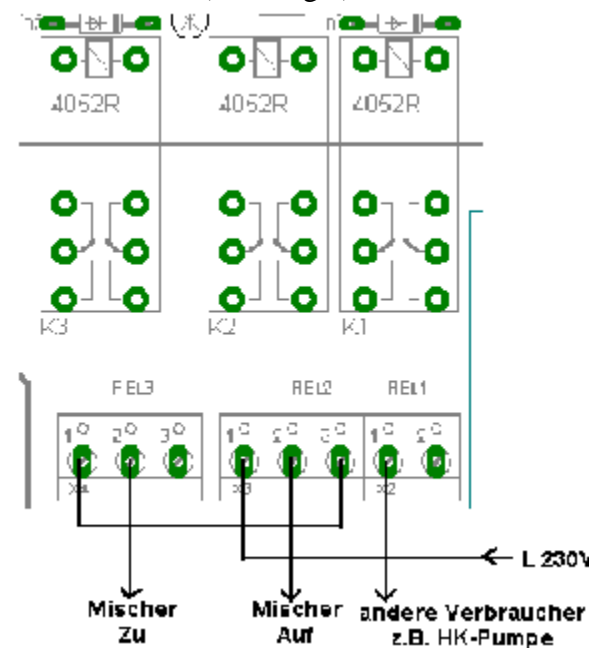

Es befinden sich 3 Relais auf dem CC2-ReglerBoard. Diese sind alle als Wechsler ausgeführt. Relais 1 und Relais 2 haben dabei den Common-Anschluß gemeinsam.

Beim Anschluß Induktiver Lasten wie Brenner, größerer Pumpen und 3-Wege-Motor-Ventilen sollte ein Varistor oder ein Funkentstörkondensator (RC-Kombination) Parallel zu den Kontakten geschalten werden, um die Lebensdauer der Relais zu erhöhen und Störrungen durch überspringende Funken zu unterdrücken

Heizungsmischer-Motoren sollten wie links abgebildet angeschlossen werden, um mögliche Kurzschlüsse und somit die Zerstörung von Mischermotoren z.B. durch Programmfehler verursachtes versehentliches gleichzeitige Schalten von "Mischer-Auf" und "Mischer-Zu" zu vermeiden. Wird ein Mischer, wie links abgebildet, angeschlossen, fährt dieser dann zu, wenn beide Relais einschalten. (Diese Verschaltung gilt für Antriebe aller Art, welche zwei getrennte Leitungen für AUF/ZU besitzen)

#### **Wichtig:**

Bei Schaltspannung von über 50V **muß** die Platine berührungssicher in ein Gehäuse eingebaut werden um Verletzungen durch Stromschläge zu vermeiden !! Beim Betrieb mit Netzspannung(230V~) dürfen die Relais einer Relaisplatine nicht zum Schalten unterschiedlicher Phasen verwendet werden.

Die Masse der Kleinspannung(Gleichstromversorgung der Elektronik) sollte immer geerdet werden.

**Alle Arbeiten an Netzspannung (230V) dürfen ausschließlich von qualifiziertem Fachpersonal erfolgen.**

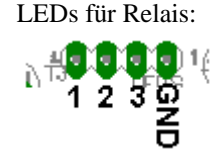

Zusätzlich befinden sich oberhalb der Relais Lötpads zum optionalen Anschluß von LEDs zur Anzeige der Relaisschaltzustände. Für LEDs wird ein entsprechender Vorwiderstand benötigt. (z.B.330Ohm) Der Spannungspegel an diesen Lötpads beträgt 5V.

### **Serielle Schnittstelle (HWCOM):**

Die serielle Schnittstelle steht an einem 10pol. Wannenstecker zwischen dem Versorgungsanschluß und der Multi-I/O-Klemmleiste zur Verfügung. Die Belegung entspricht der der C-Control II Unit.

Es kann daher das bei jeder C-Control II Unit beiliegende Sub-D-Adapterkabel verwendet werden. Zusätzlich sind Pin 4 und Pin6 (DTR & DSR) für einen problemlosen Anschluß von Modems gebrückt.

#### **2. Serielle Schnittstelle (SWCOM):**

SWCOM wird nicht seperat herausgeführt. SWCOM liegt an den Ports P1H.1(RxD) und P1H.2(TxD) an der Klemmleiste Multi-I/O. Die Signale liegen als TTL-Pegel vor. Um SWCOM mit RS232-Pegeln nutzen zu können, muß ein Pegelwandler(z.B. MAX232) zwischengeschaltet werden.

#### **LC-Display:**

Dieser Anschluß ist für Standard LC-Displays mit Beleuchtung gedacht. Auf dem CC2-ReglerBoard befinden sich bereits ein Treiber-Transistor und ein Vorwiderstand für die Beleuchtung. Bei der Verwendung von blauen LC-Display muß anstatt

den 2,2Ω für R6 33 bis 56 Ohm bestückt werden. Das Display wird mit dem Modul rblcd.c2 angesteuert.

Belegung des LCD-Wannensteckers:

### **Terminal:**

Dieser Wannenstecker ist für das LCD-Terminal #1041 mit Drehgeber als Bedienmöglichkeit gedacht.

Hier kann aber auch ein eDIP-I2C-Board angeschlossen werden. An den Pins befinden sich 5V des Schaltreglers, +12V, GND, der I²C-Bus, RSTout, HOST, FRQ.1, P1H.4 und AD.7 . Belegung des Terminal-Wannensteckers:

## $3$  Kontrast  $\vert$  4 RS 5 R/W (fest auf GND) | 6 Enable  $7 |D0$  (nicht belegt)  $8 |D1$  (nicht belegt) 9 D2 (nicht belegt) 10 D3 (nicht belegt) 11 D4 (P1L.4) 12 D5 (P1L.5) 13 D6 (P1L.6) 14 D7 (P1L.7) 15 Beleuchtung Anode | 16 Beleuchtung Kathode

1 GND  $\vert$  2 +5V

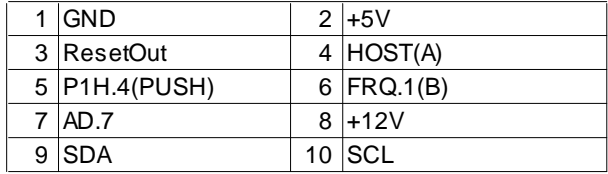

#### **CC2Net-RAM-Device:**

Dieser Anschluß ist für das CC2Net-RAM-Device vorgesehen. Er kann aber auch für eine Chipkartenkontaktiereinrichtung oder einen SD/MMC-Karten-Interface genutzt werden. Neben den Standard-Signalen kann an Pin7 des Wannensteckers wahlweise der I/O-Port P1L.0 oder der AD-Port ADC.6 gesetzt werden.

Diese Belegung ist für künftige Erweiterungen vorgesehen. Dazu muß eine entsprechende Lötbrücke bei den Lötpads rechts oben neben dem Wannenstecker gesetzt werden. Entweder zwischen dem Pad Pin7 und dem Pad AD6 oder zwischen dem Pad Pin7 und dem Pad P1L.0 .

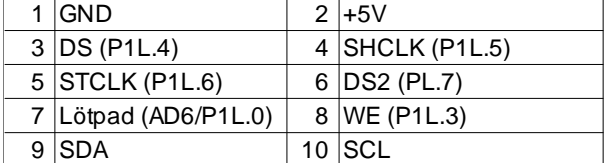

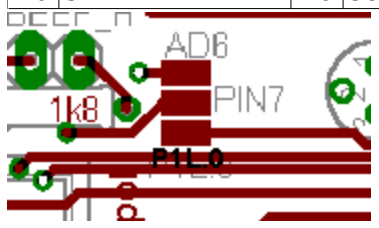

#### **Piezo-Schallwandler:**

Es gibt zwei Anschlüsse für einen Piezo-Schallwandler. Einen für 5V und einen für 12V. Der 12V Anschluß hat den Vorteil, daß Signale am Schallwandler um einiges lauter ausgegeben werden. Dies kann bei dem Einbau in geschlossen Gehäusen von Vorteil sein.

Wird PLM.2 für andere Zwecke genutzt, so sollte der Piezo-Schallwandler nicht bestückt werden.

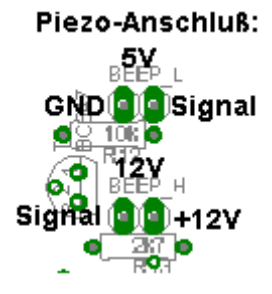

### **Tastatur-Interface-Sockel:**

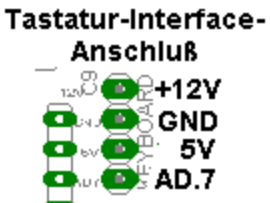

Dieser Anschluß bietet die Möglichkeit der wahlweisen Anschlusses des 1x12 Tastaturinterfaces für 1x12 Tastaturen oder des 4x4 Matrix-Tastatur-Interfaces für 3x4 und 4x4 Matrixtastaturen. Es können natürlich auch eigene Interface-Schaltungen verwendet werden. Bei der Benutzung des Interface-Anschlusses darf AD.7 an der Multi-I/O-Klemmleiste nicht mehr verwendet werden.

### **EEProm-Sockel / RTC (gepufferte Echtzeituhr):**

Unterhalb der C-Control II Unit befindet sich ein Sockel für serielle EEProm 24Cxx. Es können so kleinere Datenmengen, z.B. Konfigurationsdaten, Ausfallsicher gespeichert werden. Das EEProm belegt fest die Adresse 174(0b10101110) ( 7 im Modul EEProm.c2). Nur EEProms vom Typ 24C128, 24C256, 24C512 belegen eine andere Adresse - 166 (3 im Modul EEProm.c2) - , da diese Typen lediglich zwei Adressleitungen besitzen.

Unterhalb vom EEProm-Sockel befindet sich die über Batterie und/oder GoldCap gepufferte I²C-Bus RTC

(PCF8583, Adresse 162(0b10100010), 1 im Modul pcf8583.c2). Diese wird mit dem Modul pcf8583.c2 angesteuert.

Dieser Uhrenbaustein bietet auch die Möglichkeit bis zu 239Byte an Daten, die wie die Uhr gepuffert sind, zu speichern. Mit einer Spezialfunktion des Uhrenbausteines wurde ein Watchdog realisiert, der die C-Control II bei einem möglichem Ausfall resetten kann. Dieser ist über das Modul pcf8583.c2 konfigurierbar.

Der Uhrenbaustein wird standardmäßig mit einem 1,0F Goldcap gepuffert. Es kann jedoch zusätzlich eine 3V-Lithiumbatterie vom Typ CR2032 aufgesteckt werden, um längere Ausfälle der Versorgung überbrücken zu können.

#### **CAN-Bus:**

Der CAN-Bus wird als Lötpads links neben dem C-Control II Sockel herausgeführt. Oben befindet sich CAN-L und unten CAN-H. <img CAN-Bus-Jumper +txt>

#### **Control-Pins/Taster:**

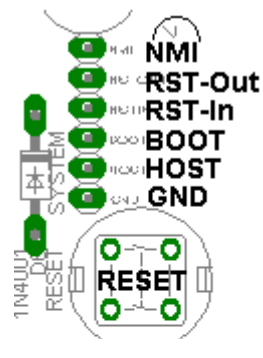

Hier stehen zusätzliche Pins der C-Control II als Lötpads zur Verfügung: Non-Maskible-Interrupt, Reset-Out, Reset-In, Boot, Host, GND

Unterhalb dieser Pads befinden sich die drei Taster für Reset(rot), Boot-(gelb) und Host-Mode(gelb).

Links neben dem Host-Taster befindet sich eine gelbe LED, um Hostmodemeldungen über diese anzeigen zu können. (ab OSOPT V3.0)

Die nötigen Treiber zum Betrieb des CC2-ReglerBoards stehen auf http://www.CC2Net.de zum Download bereit: **rbports.c2** - Ansteuerung des AD-Multiplexers(16Sensoren), der SR-Ports und der Relais **rblcd.c2** - Ansteuerung von Standard-LCDs (inkl. Beleuchtung) **pcf8583.c2** - Treiber für Uhrenbaustein, Watchdog **eeprom.c2** - Treiber für optionales EEProm **inkremental.c2** - Bei Verwendung des LCD-Terminals

### **Portbelegungen C-Control II:**

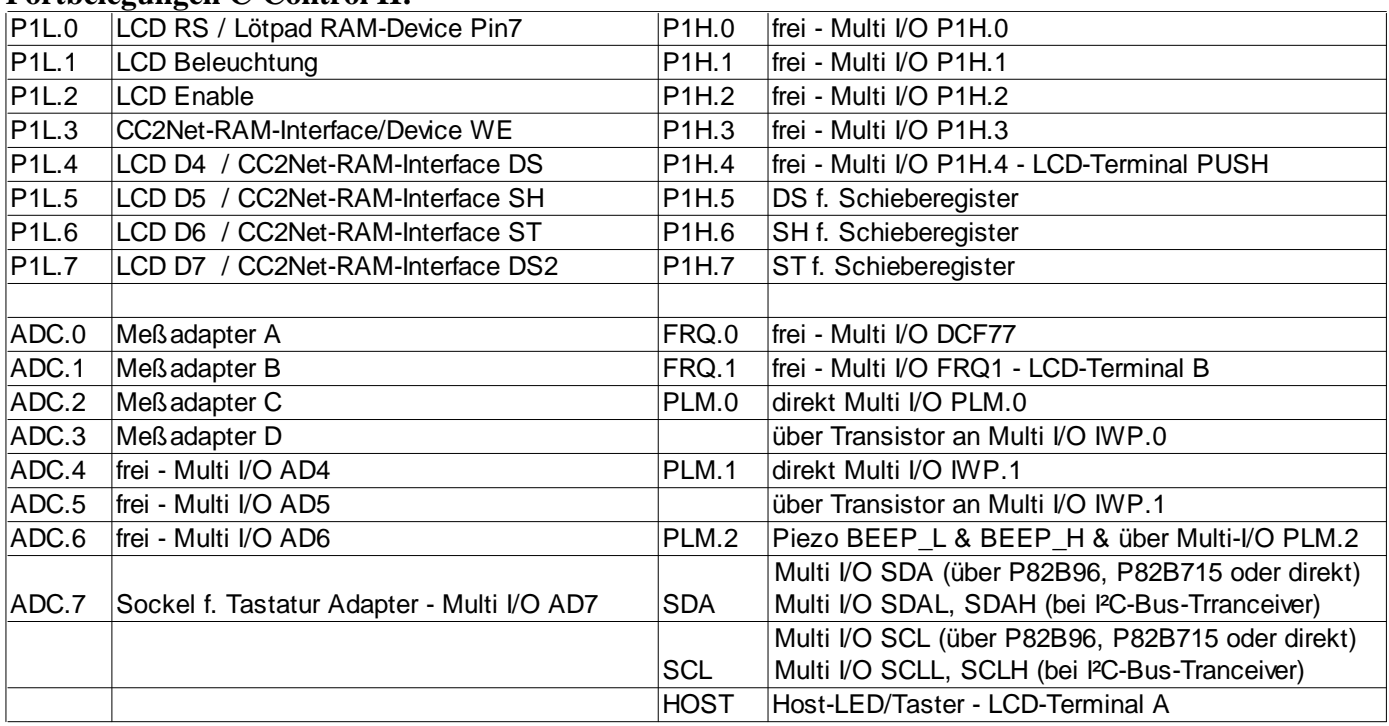

# **Belegung Schieberegister (Ausgänge)**:

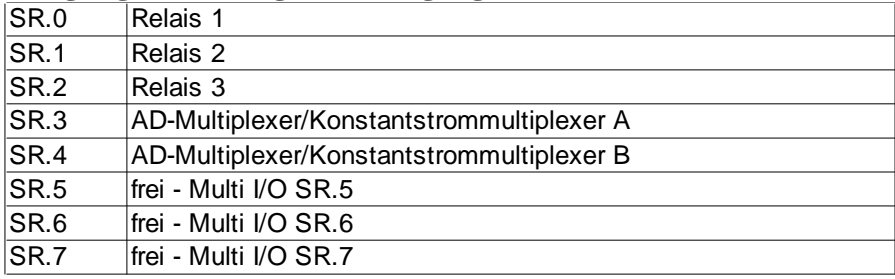

## **Bauteileliste:**

2x 6,8 kΩ

2x 4,7 kΩ

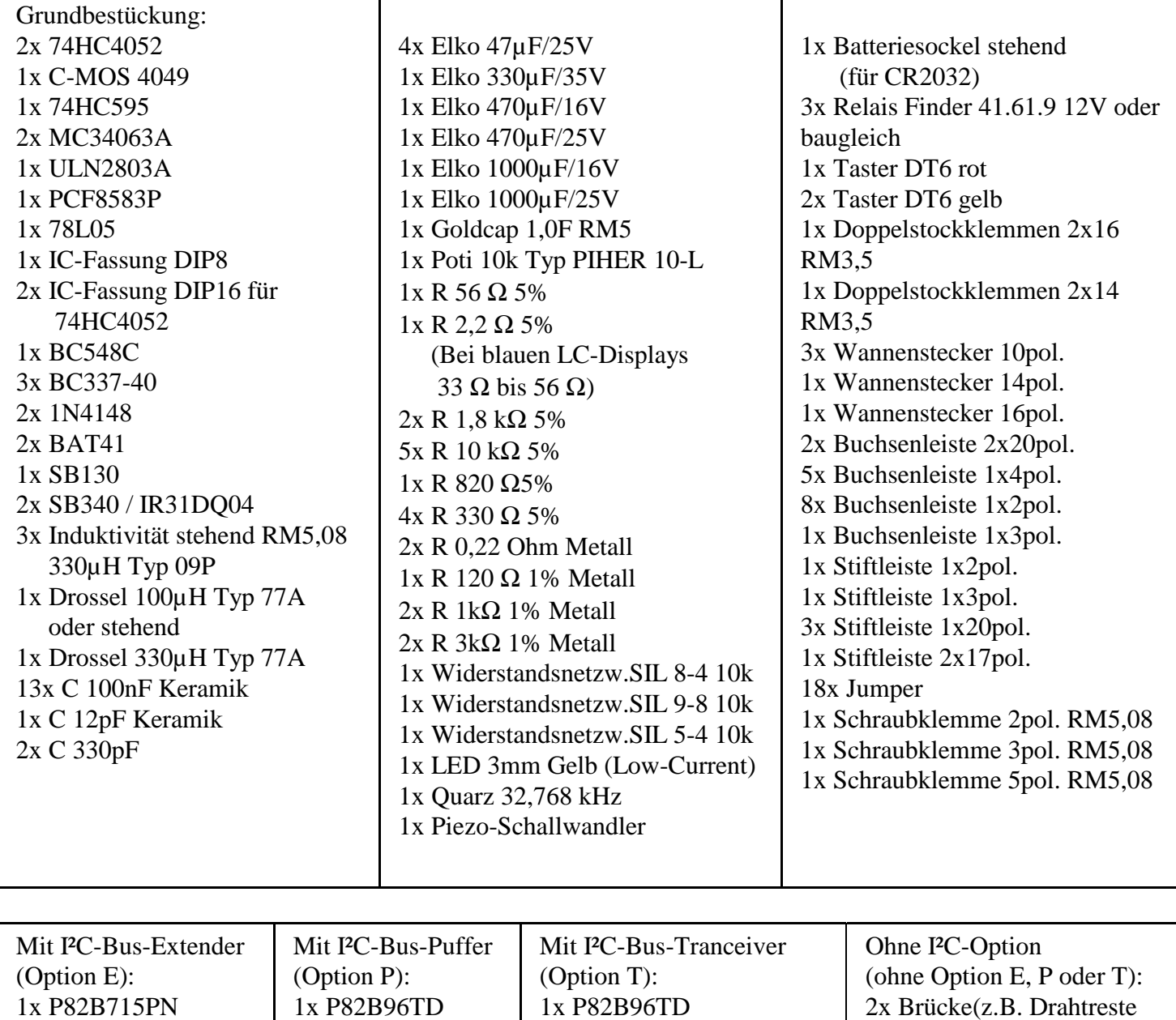

2x PCA82C250T

2x Stiftleiste 2pol. abgew.

v. Widerständen)

2x 4,7 kΩ 2x 68 kΩ 2x 120 Ω

2x Jumper

### **Bestückungsplan:**

### **Bestückung ohne I²C-Bus-Extender oder Puffer**

Hier werden mit Hilfe von Drahtresten von Widerständen Brücken zwischen den Pins 2 und 3, sowie zwischen den Pins 4 und 5 gesetzt.

Der Anschluß des Busses erfolgt an den Schraubklemmen "SCL/SCLL" für SCL und "SDA/SDAL" für SDA.

### **Bestückung mit I²C-Bus-Extender (Option E)**

Hier werden bei einem ungepufferten Bus zusätzlich zum P82B715 Pull-Ups mit je 6,8kΩ bestückt. Bei einem gepufferten Bus kann man auf bis zu 1kΩ herabgehen. Der gesamt-Pull-Up am gepufferten Bus sollte dann 300 Ohm nicht unterschreiten.

Der Anschluß des Busses erfolgt an den Schraubklemmen "SCL/SCLL" für SCL und "SDA/SDAL" für SDA.

# **Bestückung mit I²C-Bus-Puffer (Option P)**

Hier werden bei einem ungepufferten Bus zusätzlich zum P82B96 Pull-Ups mit je 4,7kΩ bestückt. Bei einem gepufferten Bus kann man dem gesamt-Pull-Up auf bis zu 1kΩ herabgehen. Der gesamt-Pull-Up am gepufferten Bus sollte

dann 300 Ohm nicht unterschreiten.

Der Anschluß des Busses erfolgt an den Schraubklemmen "SCL/SCLL" für SCL und "SDA/SDAL" für SDA.

## **Bestückung mit I²C-Bus-Tranceiver (Option T)**

Die Bestückung der ICs und Widerstände erfolgt wie eingezeichnet. Zusätzlich werden zwei abgewinkelte Stiftleisten an "TERM.D" und "TERM.C" auf der Lötseite bestückt, sie daß diese die Schraubklemmen nicht behindern.

Auf die Stiftleisten werden Jumper für die Abschlußwiderstände gesteckt, wenn das CC2-ReglerBoard ein Busende des Tranceiver-Busses darstellt. Werden zwei Abgänge des Busses angeschlossen, so daß sich das CC2-ReglerBoard an keinem Endpunkt des Busses befindet, dürfen keine Jumper gesetzt werden.

Beim I²C-Tranceiver-Bus müssen sich die Abschlußwiderstände von je 120Ω an jedem Leitungsende befinden.

(Je 120Ω zwischen SDAL und SDAH, sowie zwischen

SCLL und SCLH)

Der Anschluß des Busses erfolgt an den Schraubklemmen "SCL/SCLL" für SCLL, "SCLH" für SCLH, "SDA/SDAL" für SDAL und "SDAH" für SDAH. (Siehe Klemmenbeschreibung "Multi I/O")

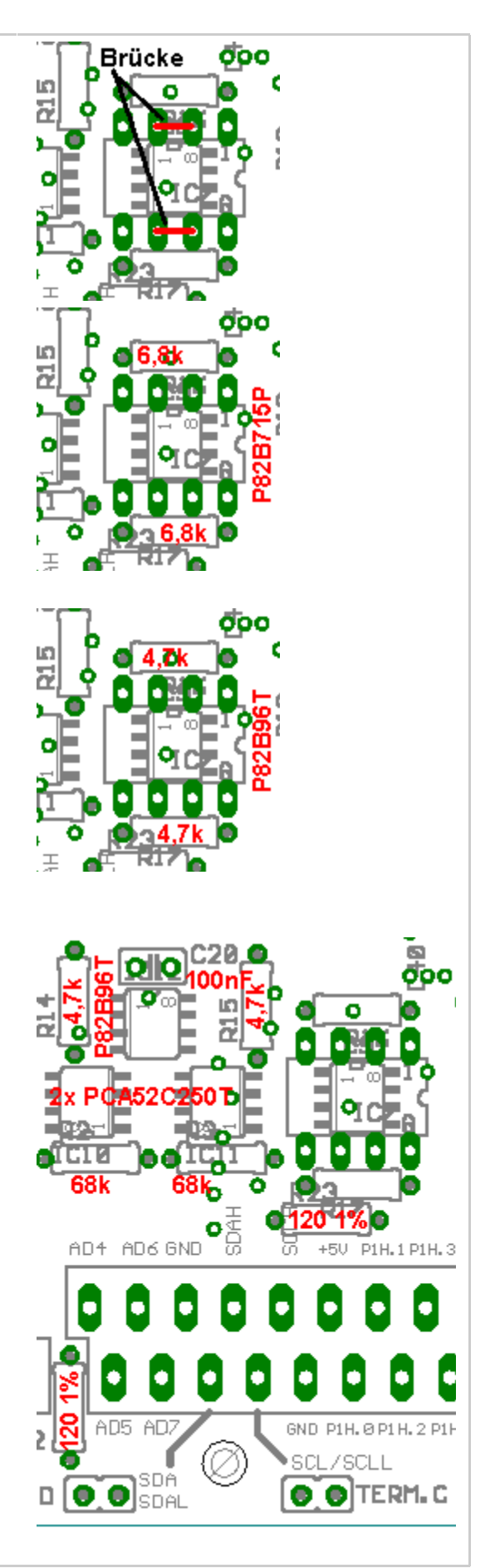

**Bestückungsplan:**

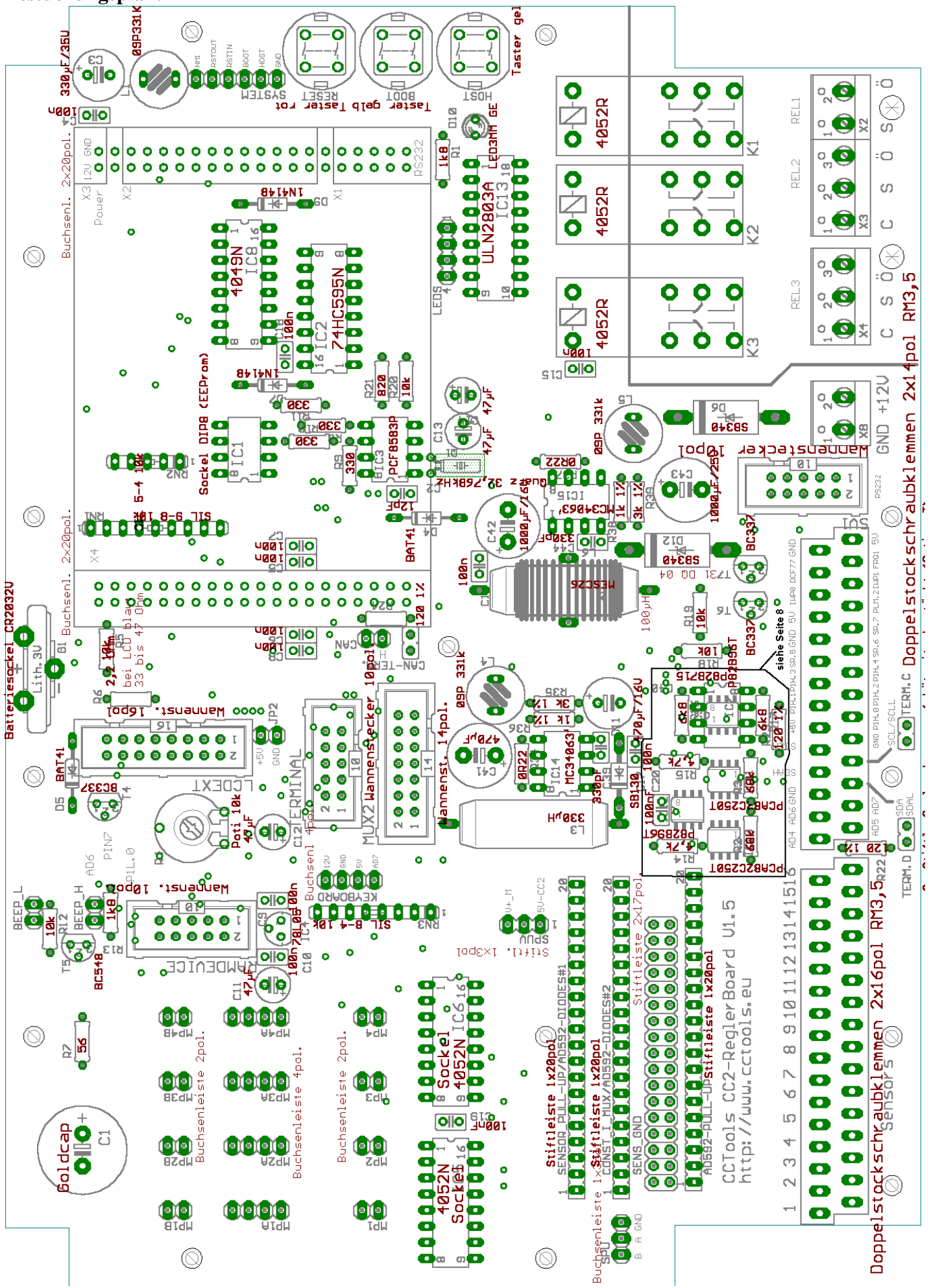

### **Schaltplan:**

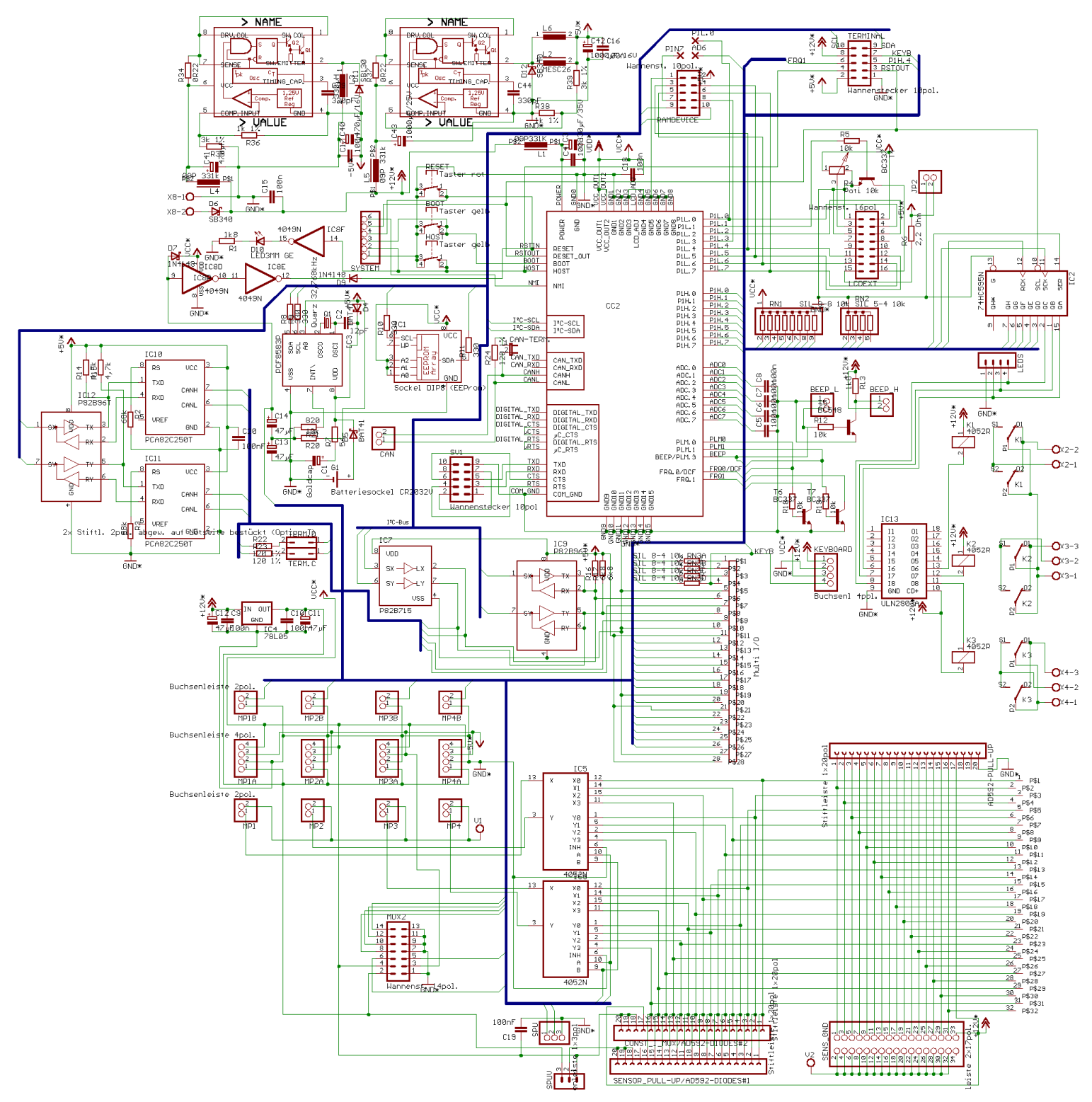